# **poacher Documentation**

*Release 0.1*

**Erik Nyquist**

**Aug 26, 2018**

## Contents:

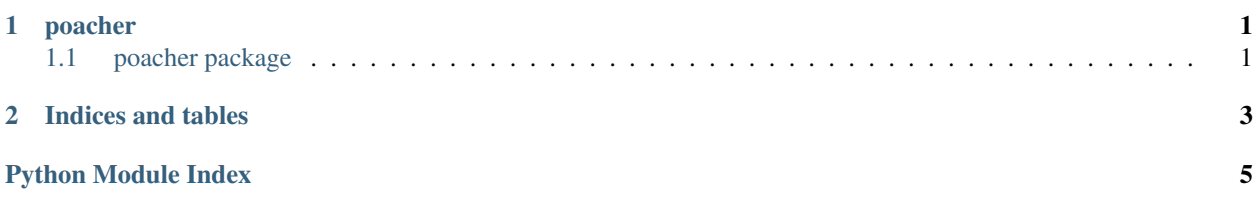

## CHAPTER 1

### poacher

### <span id="page-4-3"></span><span id="page-4-1"></span><span id="page-4-0"></span>**1.1 poacher package**

#### <span id="page-4-2"></span>**1.1.1 Module contents**

**class** poacher.**GithubPoacher**(*poll\_delay\_seconds=2.0*, *github\_retries=10*,

Bases: object

Base class containing functionality to poll github.com for new repositories. Extend this class and override poacher.GithubPoacher.on\_repo to get information about new repositories as they are created.

*github\_retry\_delay\_seconds=2.0*)

**authenticate**(*username*, *password*)

Authenticate with Github

Parameters

• **username**  $(str)$  – Github username

• **password** (str) – Github password

**main\_loop**(*start\_id=99525181*)

Find the latest repository on github.com and start polling to get new repositories as they become available. This method never returns.

Parameters startid (int) – github repository ID for a known existing repository on github.com to start binary search for latest repository

**on\_lock**(*repo\_id*)

Override this method. This method will be called when the binary search for the latest repo ID in GithubPoacher.main\_loop is complete

**Parameters repo\_id** (int) – result of binary search (latest repository ID)

**on\_repo**(*repo*)

Override this method. This method will be called by GithubPoacher.main\_loop whenever a new Github repo is created.

**Parameters repo** (PyGithub.Repo) – Repo object for repository (see PyGithub documentation)

#### <span id="page-5-0"></span>**on\_repos\_processed**(*num*)

Override this method. This method will be called in each iteration of GithubPoacher.main\_loop, after GithubPoacher.on\_repo has been called for all new repos returned by a request to github.com

**Parameters**  $num(int)$  **– the number of new repositories processed** 

#### **on\_search\_iteration**(*lower*, *upper*)

Override this method. This method will be called each time the search parameters are updated during the initial binary search for the latest repository ID in GithubPoacher.main\_loop.

#### Parameters

- **lower** (int) lowest repository ID in search area
- **upper** (int) highest repository ID in search area

## CHAPTER 2

Indices and tables

- <span id="page-6-0"></span>• genindex
- modindex
- search

Python Module Index

<span id="page-8-0"></span> $\mathsf{p}% _{T}$ 

poacher, 1

## Index

## A

authenticate() (poacher.GithubPoacher method), [1](#page-4-3)

## G

GithubPoacher (class in poacher), [1](#page-4-3)

## M

main\_loop() (poacher.GithubPoacher method), [1](#page-4-3)

## O

on\_lock() (poacher.GithubPoacher method), [1](#page-4-3) on\_repo() (poacher.GithubPoacher method), [1](#page-4-3) on\_repos\_processed() (poacher.GithubPoacher method),  $\mathcal{L}$ 

on\_search\_iteration() (poacher.GithubPoacher method), [2](#page-5-0)

## P

poacher (module), [1](#page-4-3)